# **supervisor\_job\_flags**

### **Synopsis**

supervisor\_job\_flags = flagslist

Sets various job flags, which will be applied to all jobs run on the farm.

To prevent the supervisor from applying these flags, a job may set the "no\_defaults" flag on submission (new in 6.10).

#### **Values**

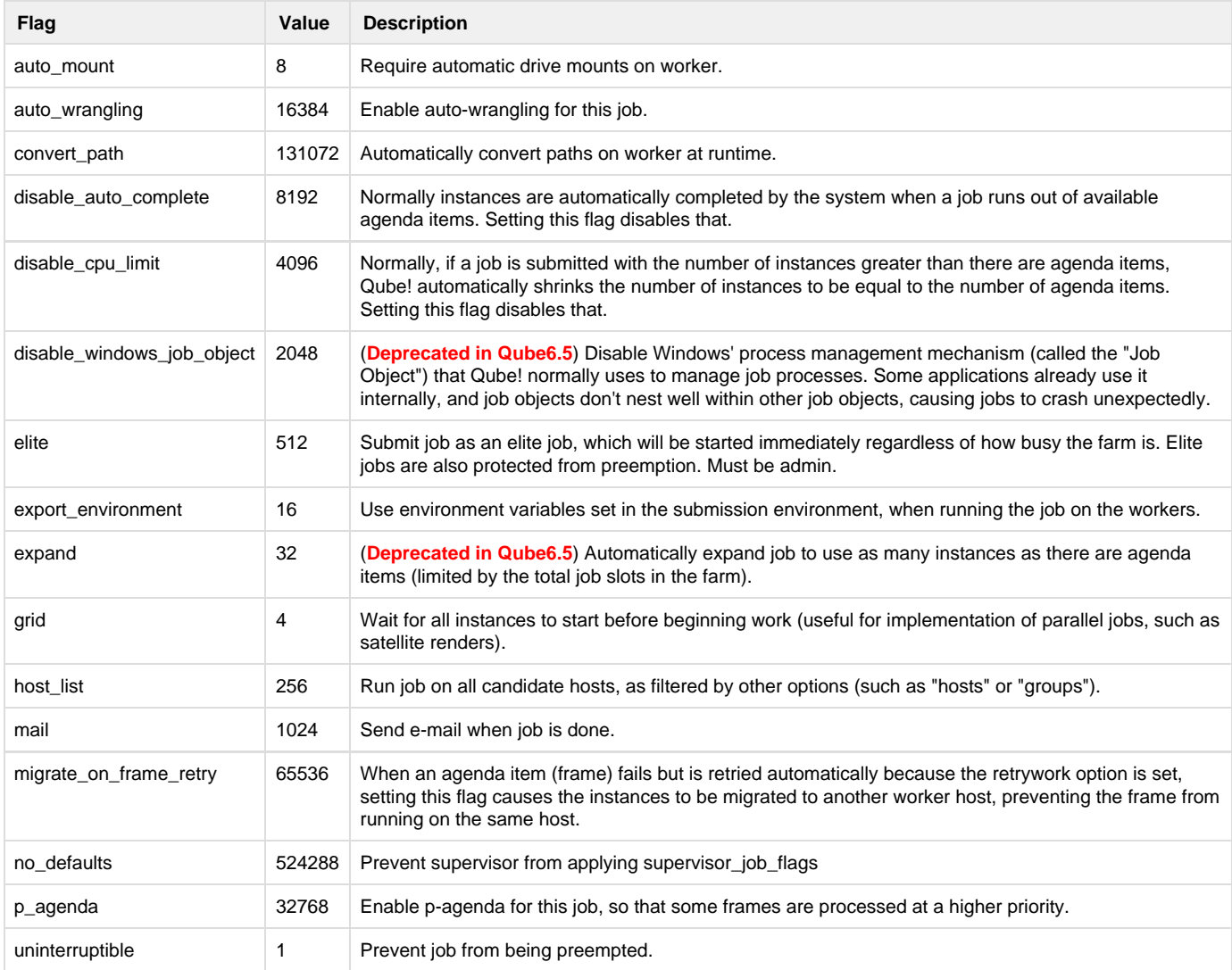

## **Example**

supervisor\_job\_flags = "auto\_wrangling"

#### **Defaults**

"auto\_mount"